# CS 115 Exam 3, Fall 2015, Sections 1-4

| Your name: |  |
|------------|--|
|            |  |
|            |  |
|            |  |
|            |  |

### Rules

- You may use one handwritten 8.5 x 11" cheat sheet (front and back). This is the only resource you may consult during this exam.
- Explain/show work if you want to receive partial credit for wrong answers.
- As long as your code is correct, you will get full credit. No points for style.
- When you write code, be sure that the indentation level of each statement is clear.

|                             | Your Score | Max Score |
|-----------------------------|------------|-----------|
| Problem 1: Binary search    |            | 10        |
| Problem 2: Selection sort   |            | 10        |
| Problem 3: Mergesort        |            | 10        |
| Problem 4: Recursion        |            | 20        |
| Problem 5: Defining classes |            | 25        |
| Problem 6: Using classes    |            | 25        |
| Total                       |            | 100       |

#### Reference code for Problems I and 2

The functions below are just for your reference on Problems 1 and 2. You do not need to read them if you understand the algorithms.

```
def binary search (search list, value to find):
     first = 0
     last = len(search list) - 1
     while first <= last:</pre>
           middle = (first + last) // 2
           # Problem 1: state the values of first, last,
           # and middle at this point in the code
           if value to find == search list[middle]:
                 return middle
           elif value to find < search list[middle]:</pre>
                last = middle - 1
           else:
                first = middle + 1
def selection sort(list to sort):
  for i in range(len(list to sort) - 1):
    min index = find min index(list to sort, i)
    list to sort[i], list to sort[min index] =
               list to sort[min index], list to sort[i]
    # Problem 2: Show list contents at this point
def find min index(L, s):
     min index = s
     for i in range(s, len(L)):
        if L[i] < L[min index]:</pre>
            min index = i
    return min index
```

#### Reference code for Problem 3

The functions below are just for your reference on Problem 3. You do not need to read them if you understand the algorithms.

```
def merge(L, start index, sublist size):
    index left = start index
    left stop index = start index + sublist size
    index right = start index + sublist size
    right stop index = min(start index + 2 * sublist size,
                           len(L))
    L tmp = []
    while (index left < left stop index and
           index right < right stop index):</pre>
        if L[index left] < L[index right]:</pre>
           L tmp.append(L[index left])
           index left += 1
           L tmp.append(L[index right])
           index right += 1
    if index left < left stop index:
           L tmp.extend(L[index left : left stop index])
    if index right < right stop index:
           L tmp.extend(L[index right : right stop index])
    L[start index : right stop index] = L tmp
def merge sort(L):
    chunksize = 1
    while chunksize < len(L):</pre>
        left start index = 0 # Start of left chunk in each pair
        while left start index + chunksize < len(L):
            merge(L, left_start_index, chunksize)
            left start index += 2 * chunksize
        chunksize *= 2
        # Problem 3: Show list contents at this point
```

#### Problem 1: Binary search (10 points)

Consider the following sorted list:

```
L = [ 'becker',
    'borg',
    'federer',
    'hewitt',
    'murray',
    'nadal',
    'safin',
    'sampras' ]
```

and the binary search code on page 2. You may want to label the elements of L with their numeric index values before proceeding.

(a) Fill out the following table tracing the call <code>binary\_search(L, 'federer')</code>, a binary search for 'federer' in this list, according to the location of comment in the code. **You should fill out one row per iteration of the loop**. If there are more rows than iterations, leave the extra rows blank.

| Iteration | Value of first | Value of last | Value of middle | Value of L[middle] |
|-----------|----------------|---------------|-----------------|--------------------|
| 1         |                |               |                 |                    |
| 2         |                |               |                 |                    |
| 3         |                |               |                 |                    |
| 4         |                |               |                 |                    |
| 5         |                |               |                 |                    |

(b) Fill out the following table tracing call to  $binary_search(L, 'roddick')$ , a binary search for 'roddick' in this list.

| Iteration | Value of first | Value of last | Value of middle | Value of L [middle] |
|-----------|----------------|---------------|-----------------|---------------------|
| 1         |                |               |                 |                     |
| 2         |                |               |                 |                     |
| 3         |                |               |                 |                     |
| 4         |                |               |                 |                     |
| 5         |                |               |                 |                     |

# Problem 2: Selection sort (10 points)

## Consider the following list:

In the diagrams below, show the contents of the list after each of the first 4 iterations of the for-loop in selection\_sort. If the list does not change from one iteration to the next, you can write "SAME" for the next iteration.

| INDEX | INITIAL<br>ORDER | AFTER i=0<br>ITERATION | AFTER i=1 | AFTER i=2 | AFTER i=3 |
|-------|------------------|------------------------|-----------|-----------|-----------|
| 0     | sampras          |                        |           |           |           |
| 1     | murray           |                        |           |           |           |
| 2     | hewitt           |                        |           |           |           |
| 3     | borg             |                        |           |           |           |
| 4     | nadal            |                        |           |           |           |
| 5     | becker           |                        |           |           |           |
| 6     | safin            |                        |           |           |           |
| 7     | federer          |                        |           |           |           |

# Problem 3: Mergesort (10 points)

#### Consider the following list:

In the diagrams below, show the contents of the list after each of the first 3 iterations of the outer while-loop in merge\_sort. If the list does not change from one iteration to the next, you can write "SAME" for the next iteration.

| INDEX | INITIAL<br>ORDER | AFTER chunksize=1 ITERATION | AFTER chunksize=2 ITERATION | AFTER chunksize=4 ITERATION |
|-------|------------------|-----------------------------|-----------------------------|-----------------------------|
| 0     | sampras          |                             |                             |                             |
| 1     | murray           |                             |                             |                             |
| 2     | hewitt           |                             |                             |                             |
| 3     | borg             |                             |                             |                             |
| 4     | nadal            |                             |                             |                             |
| 5     | becker           |                             |                             |                             |
| 6     | safin            |                             |                             |                             |
| 7     | federer          |                             |                             |                             |

#### Problem 4a: Recursion (15 points)

Consider the following function definition:

```
def rec(L,e):
    # parameter L is a list of numbers
    # parameter e is a number
    if len(L) == 0:
        return True
    if L[0] < e:
        return False
    return rec(L[1:],e)</pre>
```

A. What does the following snippet of code return?

```
L = [0] rec(L, 2)
```

B. Show the chain of recursive calls, and state what the return value is for each call, starting with:

```
L = [27, 16, 36, 4, 9] rec(L, 4)
```

C. How would you summarize what this function does in one sentence? Don't explain the code line-by-line. Provide a higher-level description like "adds x and y" or "computes x factorial."

# Problem 4b: Recursion (5 points)

Consider the following function definition:

```
def A(x) :
    print(x)

if (x == 0) :
    return 0

else :
    r = x//2
    return 1 + A(r)
```

Specify the output (from the print statement) and the return value val obtained with the following function call: val = A(6)

Output:

Return value val:

#### Problem 5: Defining classes (25 points)

In this problem, you will define a class to represent a Car.

If you use the input() or print() functions in your solution to this problem, you're doing it wrong!

Your class should be named Car, and you should define the following methods:

\_\_init\_\_: This method initializes a Car object. Initialize the attributes to store the car's name (eg. 'Toyota Camry'), how many cylinders it has (eg. 6) and a boolean value to indicate whether it is electric or not.

\_\_str\_\_: This method returns a string with the Car object's attributes, formatted as follows:

The above output is just an example: you should use the actual values in place of values that are underlined. Note the second statement is based on whether the car is electric or not

\_\_lt\_\_: This method compares self to another Car object. It returns True if the self object has less number of cylinders than another Car object, and False otherwise

get num cylinders: This method returns the number of cylinders

is\_electric: This methods returns True if the car is electric and False otherwise

upgrade: This upgrades the car to be an electric car. At the same time, it reduces the number of cylinders to 0.

hybrid: This method creates a hybrid car by taking in another Car object as a parameter and adding it's name to the name of the current object (self). In addition, if the other Car object is electric, it makes the current car object (self) electric also.

[Write code in next page]

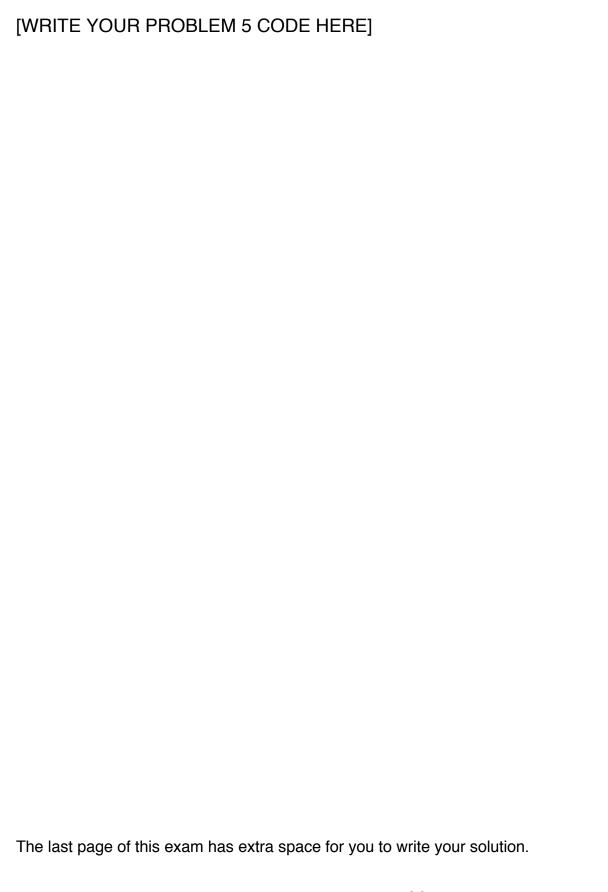

## Problem 6: Using classes (25 points)

For this problem, you must write a **complete program**. However, you can assume that the Car class from Problem 5 has already been correctly defined for you.

To earn full credit, you must use the methods of the Car class whenever possible.

Read the instructions carefully before you start coding!

Your program should do the following:

- 1. A function called CreateCar to do the following:
  - Ask the user to enter the car name (consisting of exactly two words), followed by number of cylinders (given after letter V) and a string identifying car as electric or regular, all on the <u>same</u> line. For example: Toyota Camry V6 regular

or

BMW i3 V0 electric

- If the user's line is blank, **return** None
- Otherwise, if the user did not provide exactly 4 values separated by whitespace, exit the program with an error message.
- If the first character of third word is not the letter ∨, exit the program with an error message. Otherwise, obtain the number of cylinders (you can assume that user only provides values between 0 and 9)
- Determine whether the car is electric or not. You can assume that user only provides the string regular or electric but can do so in any combination of uppercase or lowercase letters (Example: Regular).
- Create and return a Car object that uses the information the user entered.
- 2. A main function to do the following:
  - Call CreateCar repeatedly until the user enters a blank line instead of the car information.
  - Use the results of CreateCar to build a list of cars and print out each car's information consisting of name, number of cylinders and whether it is electric or not.
  - Using your Car methods, find
    - Total number of electric cars and print it.
    - The car with maximum number of cylinders. Let's call it CarA.
    - Any car that is *not* electric (assume at least one exists). Let's call it CarB.
    - Upgrade CarA.
    - Make CarB a hybrid between itself and CarA, and print out it's new information

The last page of this exam has extra space for you to write your solution.

# [WRITE YOUR PROBLEM 6 CODE HERE]

[EXTRA SPACE FOR PROBLEMS 5 AND 6]

[EXTRA SPACE FOR PROBLEMS 5 AND 6]